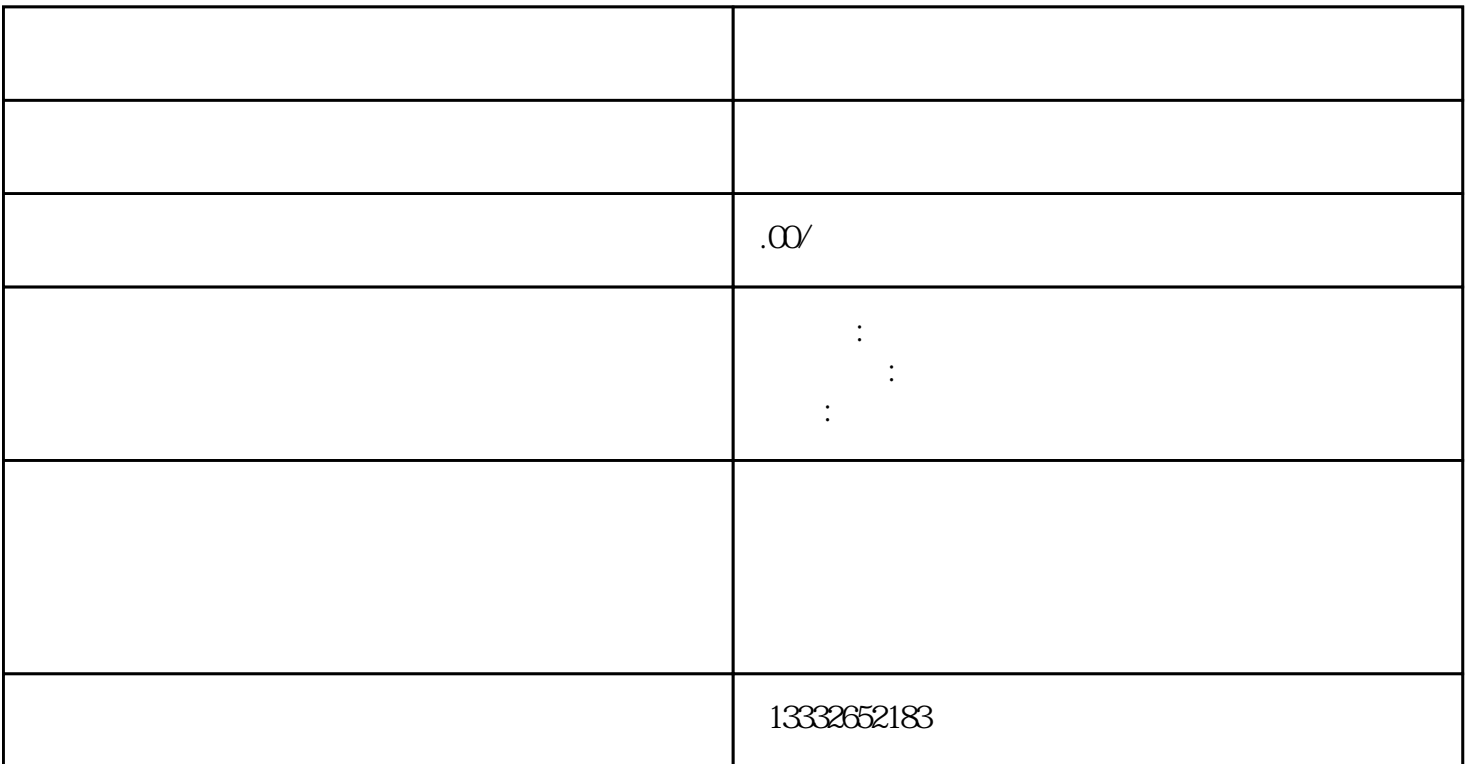

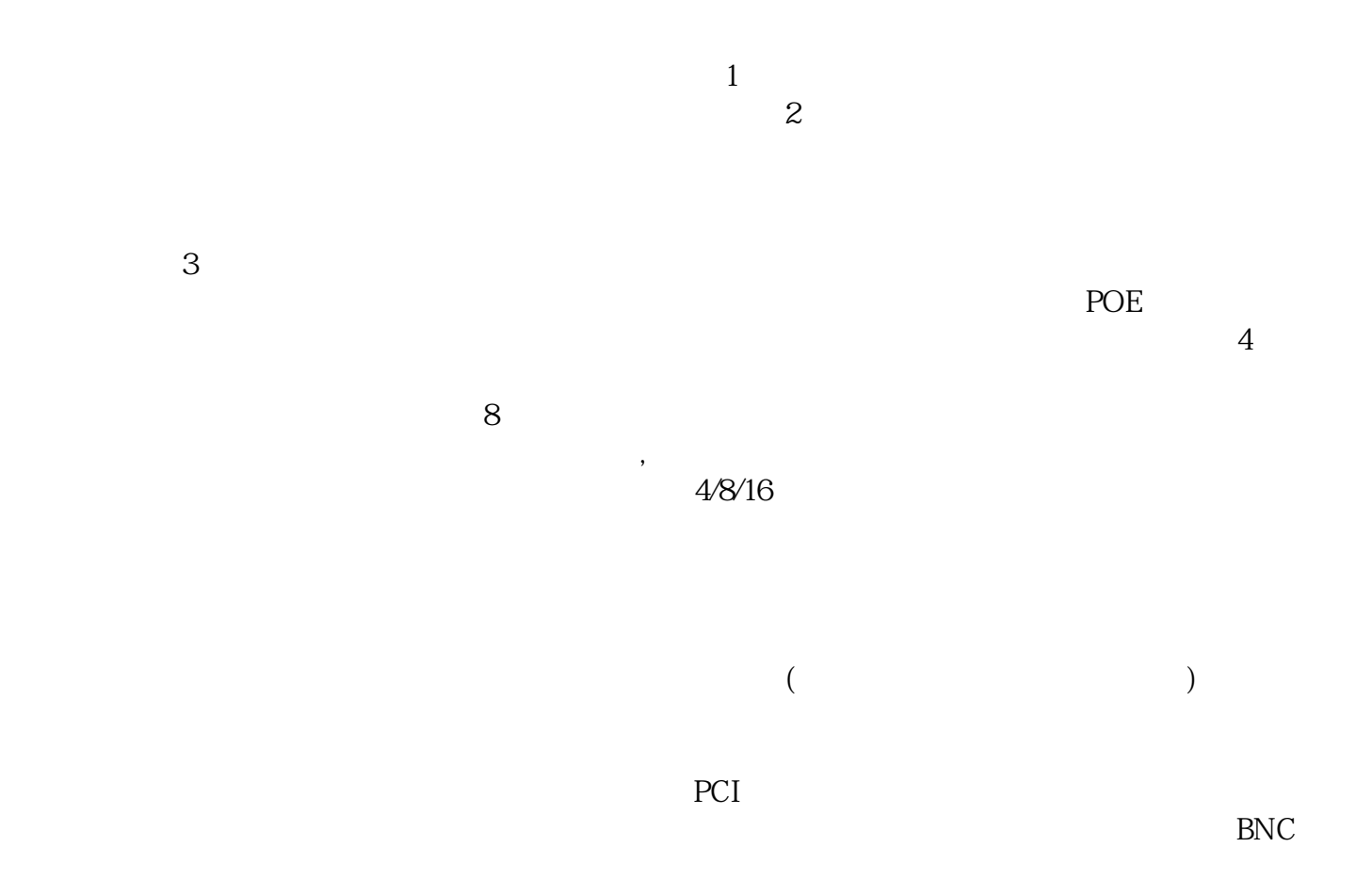

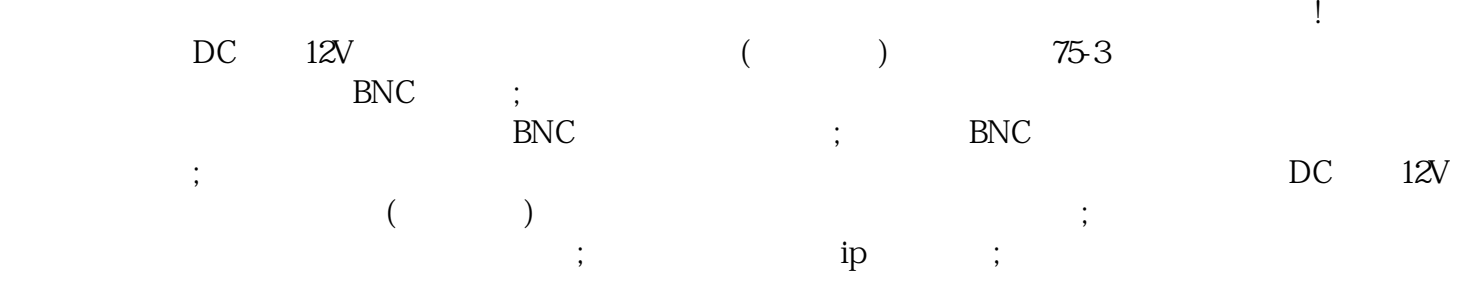

 $\mu$ 

 $\mathfrak{B}$